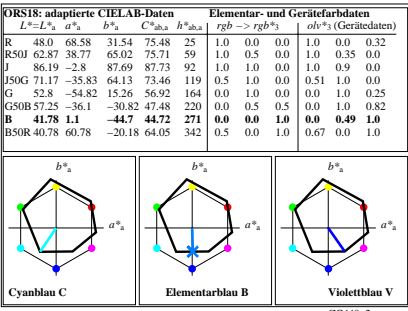

ZG440−2